# Package 'uncertainUCDP'

July 2, 2024

Type Package

Title Parametric Mixture Models for Uncertainty Estimation of

Fatalities in UCDP Conflict Data

Version 0.5.2

Description Provides functions for estimating uncertainty in the number of fatalities in the Uppsala Conflict Data Program (UCDP) data. The package implements a parametric reportedvalue Gumbel mixture distribution that accounts for the uncertainty in the number of fatalities in the UCDP data. The model is based on information from a survey on UCDP coders and how they view the uncertainty of the number of fatalities from UCDP events. The package provides functions for making random draws of fatalities from the mixture distribution, as well as to estimate percentiles, quantiles, means, and other statistics of the distribution. Full details on the survey and estimation procedure can be found in Vesco et al (2024).

License MIT + file LICENSE

Encoding UTF-8

LazyData true

Imports dplyr, mistr, rlang, tibble

**Depends**  $R (= 2.10)$ 

RoxygenNote 7.3.2

NeedsCompilation no

Author David Randahl [cre, aut]

Maintainer David Randahl <david.randahl@pcr.uu.se>

Repository CRAN

Date/Publication 2024-07-02 06:30:02 UTC

# **Contents**

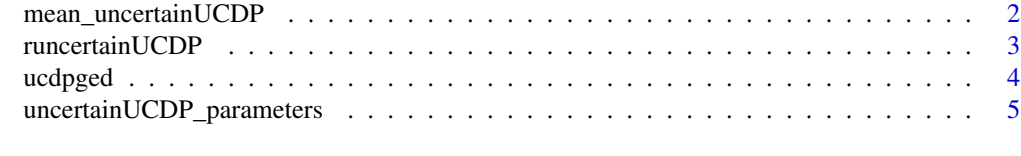

**Index** [7](#page-6-0) **7** 

<span id="page-1-0"></span>mean\_uncertainUCDP *Mean, median, and quantiles of the parametric uncertainty distributions for UCDP events*

# Description

Mean, median, and quantiles of the parametric uncertainty distributions for UCDP events. The parametric uncertainty distributions are based on the reported-value inflation Gumbel mixture distribution. The median and quantile functions are shortcuts for the quncertainUCDP function.

### Usage

```
mean_uncertainUCDP(fatalities, tov = c("sb", "ns", "os", "any"))
median_uncertainUCDP(fatalities, tov = c("sb", "ns", "os", "any"))
quantiles_unceartainUCDP(probs, fatalities, tov = c("sb", "ns", "os", "any"))
```
# Arguments

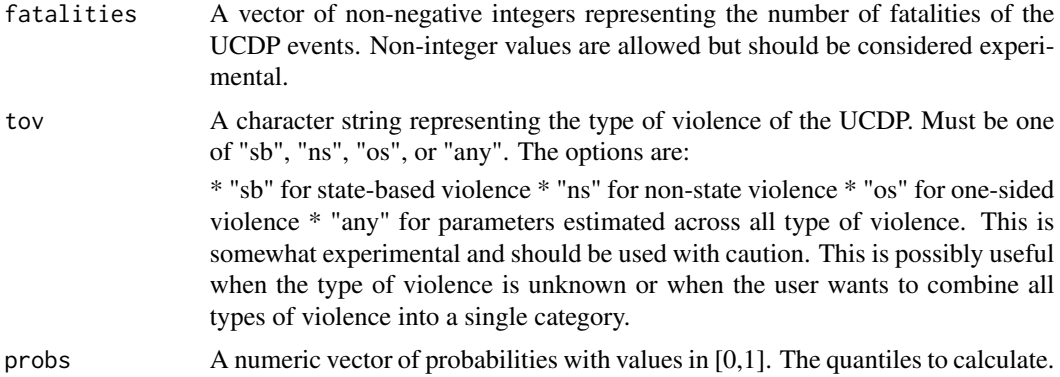

#### Value

A numeric vector of the same length as the input vector of fatalities representing the means, medians, and quantiles of the parametric uncertainty distribution for each UCDP event.

# Examples

data(ucdpged)

# Calculate the mean for an arbitrary UCDP event mean\_uncertainUCDP(fatalities = 100, tov = 'sb')

# Calculate the mean for the first event in the UCDP GED sample mean\_uncertainUCDP(ucdpged\$best[1], tov = ucdpged\$type\_of\_violence[1])

# <span id="page-2-0"></span>runcertainUCDP 3

```
# Calculate the median for an arbitrary UCDP event
median_uncertainUCDP(fatalities = 100, tov = 'sb')
# Calculate the median for the first event in the UCDP GED sample
median_uncertainUCDP(ucdpged$best[1], tov = ucdpged$type_of_violence[1])
# Calculate the 90th percentile for an arbitrary UCDP event
quantiles_unceartainUCDP(probs = 0.9, fatalities = 100, tov = 'sb')
# Calculate the 90th percentile for the first event in the UCDP GED sample
quantiles_unceartainUCDP(ucdpged$best[1], 0.9, tov = ucdpged$type_of_violence[1])
```
runcertainUCDP *Parametric uncertainty distributions for UCDP events*

# Description

Density, distribution, quantile and random number generation functions for the parametric reportedvalue inflated Gumbel mixture distribution for UCDP events. The functions estimate the parameters of the distribution based on the number of fatalities and the type of violence of the UCDP event.

### Usage

```
runcertainUCDP(n, fatalities, tov = c("sb", "ns", "os", "any"))
puncertainUCDP(q, fatalities, tov = c("sb", "ns", "os", "any"))
duncertainUCDP(x, fatalities, tov = c("sb", "ns", "os", "any"))quncertainUCDP(p, fatalities, tov = c("sb", "ns", "os", "any"))
```
# Arguments

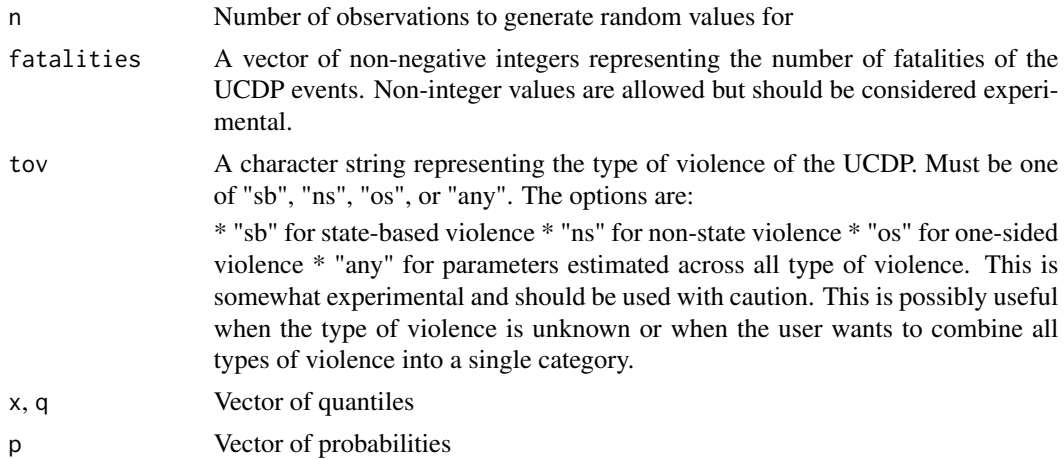

# <span id="page-3-0"></span>Details

The reported-value inflated Gumbel mixture distribution is a parametric distribution for modeling the uncertainty in the number of fatalities of UCDP events. The distribution is a mixture of a Gumbel distribution and a point mass at the reported number of fatalities. The distribution is estimated based on the number of fatalities and the type of violence of the UCDP event. The distribution is estimated using a set of regression models that estimate the location, scale, and weight parameters of the distribution based on the number of fatalities and the type of violence of the UCDP event.

# Value

\* duncertainUCDP gives the density function \* puncertainUCDP gives the distribution function \* quncertainUCDP gives the quantile function \* runcertainUCDP generates random values as a vector of length n

#### Examples

data(ucdpged)

```
# Generate 10 random values for an arbitrary UCDP event
runcertainUCDP(n = 10, fatalities = 100, tov = 'sb')
# Generate 10 random values for the first event in the GED sample
runcertainUCDP(n = 10, fatalities = ucdpged$best[1], tov = ucdpged$type_of_violence[1])
# Obtaining the probability that an arbitrary UCDP event has at least 150 fatalities
puncertainUCDP(q = 150, fatalities = 100, tov = 'ns')
# Obtaining the probability that the for the first event in the GED sample has at least 5 fatalities
puncertainUCDP(q = 5, fatalities = ucdpged$best[1], tov = ucdpged$type_of_violence[1])
# Obtaining the 90th percentile for an arbitrary UCDP event and one-sided violence
quncertainUCDP(p = 0.9, fatalities = 100, tov = 'os')
# Obtaining the 90th percentile for the first event in the GED sample
quncertainUCDP(p = 0.9, fatalities = ucdpged$best[1], tov = ucdpged$type_of_violence[1])
# Obtaining the density for an arbitrary UCDP event and state-based violence
duncertainUCDP(x = seq(from = 0, to = 500), fatalities = 100, tov = 'sb')
# Obtaining the density for the first event in the GED sample
duncertainUCDP(x = seq(0, 50), fatalities = ucdpged$best[1], tov = ucdpged$type_of_violence[1])
```
ucdpged *UCDP Georeferenced Event Dataset (GED) sample*

# <span id="page-4-0"></span>Description

A sample of the UCDP Georeferenced Event Dataset (GED) from the 2023 data release. The data contains information about the date, location, and type of conflict events. The data is a sample of the full dataset, which can be downloaded from the UCDP website <https://ucdp.uu.se/downloads/>.

# Usage

ucdpged

# Format

a tibble with 1000 rows and 49 columns

# Source

<https://ucdp.uu.se/downloads/>

uncertainUCDP\_parameters

*Parameter extraction for uncertainUCDP-functions*

# Description

Extracting parameters for the reported-value inflated Gumbel mixture distribution for UCDP events. Primarily intended for internal use by the uncertainUCDP-functions, but can be used to extract parameters for the distribution manually.

# Usage

```
uncertainUCDP_parameters(fatalities, tov)
```
#### Arguments

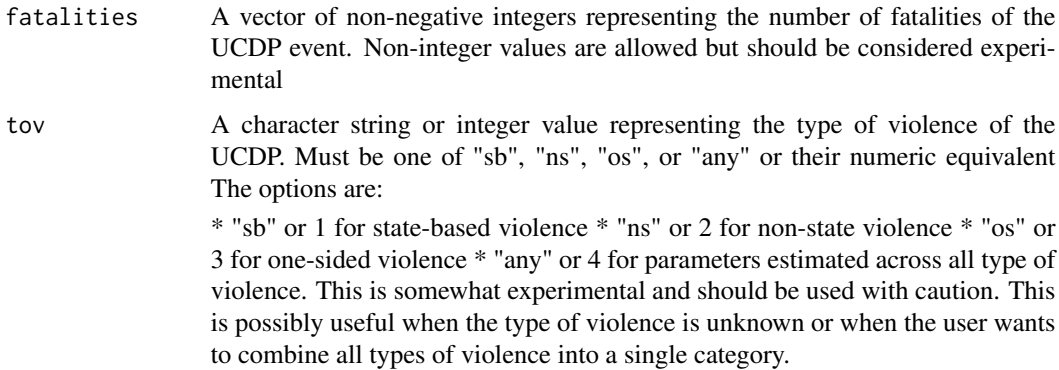

# Value

A list with three elements: loc, scale, and w. loc and scale are the location and scale parameters of the Gumbel distribution, respectively. w is the weight parameter for the reported-value inflation

# <span id="page-6-0"></span>Index

∗ datasets ucdpged, [4](#page-3-0) duncertainUCDP *(*runcertainUCDP*)*, [3](#page-2-0)

mean\_uncertainUCDP, [2](#page-1-0) median\_uncertainUCDP *(*mean\_uncertainUCDP*)*, [2](#page-1-0)

puncertainUCDP *(*runcertainUCDP*)*, [3](#page-2-0)

quantiles\_unceartainUCDP *(*mean\_uncertainUCDP*)*, [2](#page-1-0) quncertainUCDP *(*runcertainUCDP*)*, [3](#page-2-0)

runcertainUCDP, [3](#page-2-0)

ucdpged, [4](#page-3-0) uncertainUCDP\_parameters, [5](#page-4-0)